## **Registrierkasse**

## **Ich habe gemischte Steuersätze und Paketpreise für z.B. Nächtigung mit Frühstück inklusive Ticket. Wie kann ich die Rechnung mit einem Gesamtpreis drucken?**

Das Drucken der Positionspreise kann man ein- / ausschalten

für Rechnungen mit gemischten Steuersätzen und Paketpreisen, Screenshot:

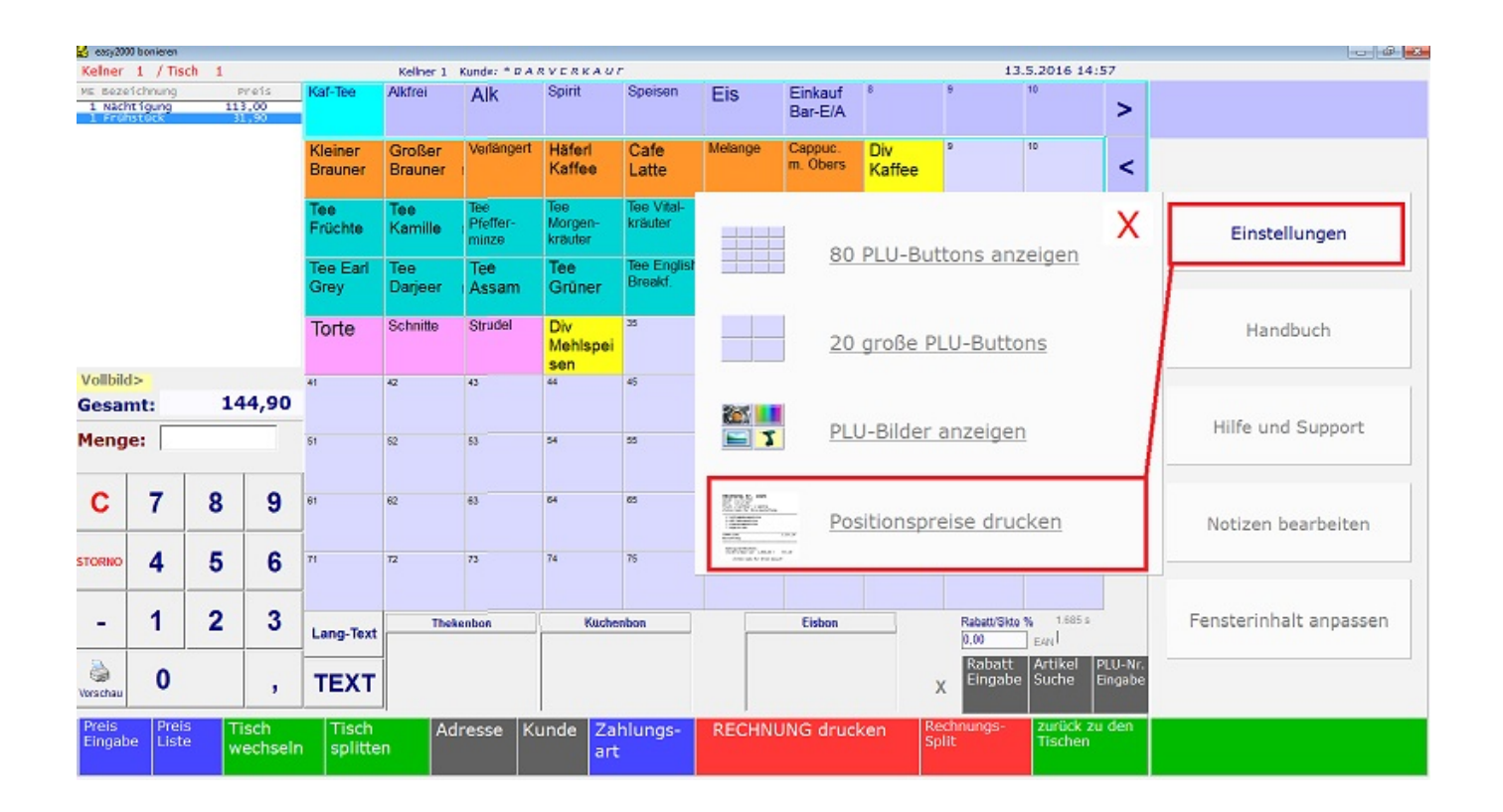

Eindeutige ID: #1185 Verfasser: Andreas Letzte Änderung: 2019-09-30 12:50